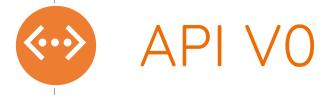

### APIs Versions

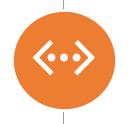

# Versions of DMPRoadmap APIs

Currently there are two versions: V0 and V1

## APIs V0 and V1

|              | ١ |
|--------------|---|
| <b>(000)</b> |   |
|              | į |
|              |   |
|              |   |
|              |   |
| 1            |   |

|              | V0                                                                                               | V1                                                                                                    |
|--------------|--------------------------------------------------------------------------------------------------|----------------------------------------------------------------------------------------------------|
| Purpose      | Provides organisational administrators with access to the full text of all of their user's plans | Complies with the RDA Common Standard Metadata schema v1.0. This schema is a recommendation for the transfer of DMP metadata between systems |
| Endpoints    | Plans, Guidance, Templates, Departments and Statistics                                           | Heartbeat, Authenticate, Plans, Templates                                                                                                    |
| Requirements | API Access token                                                                                 | API Access token and authentication token                                                                                                    |
| Example      | GET /api/v0/plans?created_after=2019-01-01 GET /api/v0/departments/users                         | GET /api/v1/plans/123<br>GET /api/v1/templates                                                                                               |

https://github.com/DMPRoadmap/roadmap/wiki/API-V0-Documentationhttps://github.com/DMPRoadmap/roadmap/wiki/API-Documentation-V1

APIs Ways to use

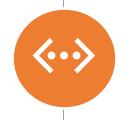

## How to use the API?

Two methods: RESTED (Firefox extension), command line

APIs Up next

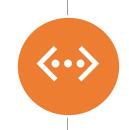

How to use API VO with RESTED and command line

### End of result when you run /api/v0/plans

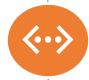

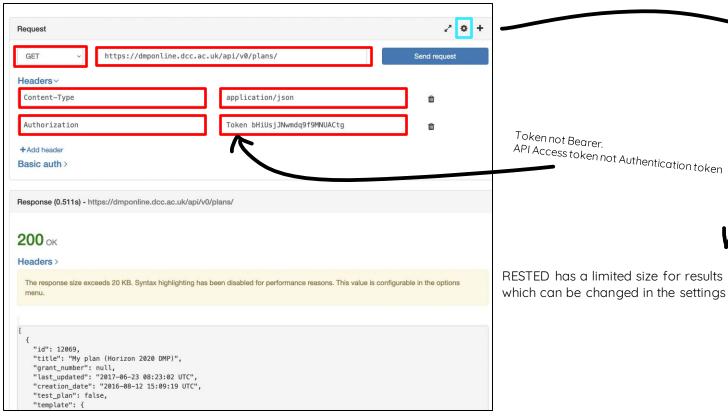

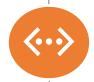

#### Command to run:

curl -k -v -H "Accept: application/json" -H "Authorization: Bearer bHiUsjJNwmdq9f9MNUACtg" https://dmponline.dcc.ac.uk//api/v0/plans

### End of result when you run /api/v0/plans